# **DISEÑO DE HIPERTEXTOS EN MATEMÁTICA PARA ESTUDIANTES DE INGENIERÍA**

Favieri Adriana, Williner Betina, Scorzo Roxana y Falsetti Marcela Universidad Nacional de la Matanza. Argentina adriana.favieri@gmail.com, bwilliner@yahoo.com.ar, rscorzo@yahoo.com.ar, marcelacristinaf@yahoo.com.ar

**Resumen.** En el presente reporte de investigación sintetizamos algunas reflexiones relativas al diseño de hipertextos sobre temas de Matemática destinados a alumnos de primer año universitario, objeto de estudio de nuestra línea de investigación. Los puntos a analizar versan sobre la planificación de dos hipertextos, uno sobre Funciones Trascendentes y el otro sobre el Método de Newton Raphson para el cálculo de raíces. Como colofón del reporte presentamos algunas reflexiones sobre el diseño de hipertextos para nivel educativo superior, surgida del análisis realizado y de nuestra experiencia investigativa. **Palabras clave**: Hipertextos, matemática, diseño, software, ingeniería

**Abstract.** In this research report we summarize some ideas concerning the hypertext design on the field of mathematics aimed at first-year university students, subject matter of our research. The points deal with the design and planning of two hypertexts, one on Transcendental Functions and the other on the Newton Raphson method for calculating roots. To conclude, we present some thoughts on the design of mathematical hypertext for higher-level education, arising from our analysis and research experience.

**Key words**: Hypertext, mathematics, design, software, engineering

# **Introducción**

Desde el año 2010 nuestra investigación se ha centrado en el diseño y desarrollo de hipertextos y su relación con las habilidades matemáticas. Además de realizar una intensa indagación sobre este recurso tecnológico, sus usos para la enseñanza y en especial su vinculación con la enseñanza de la Matemática, hemos diseñado e implementado dos hipertextos sobre temas de Cálculo diferencial en una variable en una prueba piloto con estudiantes de ingeniería**.** 

Según Nelson (1962, citado en Grau y Muelas, 2008) un hipertexto es un tipo de escritura no secuencial, un texto que se divide en varias opciones y permite que el lector elija, creándose diferentes itinerarios de acuerdo a las decisiones que tome. Este tipo de materiales son ideales para trabajar en un aula universitaria, ya que posibilitan que el alumno se convierta en un usuario activo y constructor de su conocimiento, pero cuenta con la desventaja de que escasean en el mercado hipertextos específicos sobre temas de Matemática a nivel superior. Entonces somos los docentes los que nos convertimos en creadores de hipertextos y por lo tanto debemos indagar cuestiones sobre el diseño de los mismos. De acuerdo a la experiencia propia en el diseño de hipertextos y a la luz del marco teórico, analizamos distintos aspectos que se deben tener en cuenta cuando queremos crear este tipo de materiales. Reportamos aquí las primeras conclusiones sobre el diseño de hipertextos obtenidas luego de nuestro recorrido teórico y de la prueba piloto realizada.

## **Sobre el hipertexto y su diseño, consideraciones generales**

Barthles (citado en Grau y Muelas, 2008) describió lo que se conoce hoy como hipertexto electrónico: "un texto compuesto por bloques de palabras (o imágenes) electrónicamente unidos en múltiples trayectos, cadenas o recorridos en una textualidad abierta, inacabada pero no incompleta, y descripta con términos como nodo, red, trama y trayecto". Por su parte, Cabero Almerama (1995) sintetiza algunos aspectos significativos que los materiales hipertextuales en contextos educativos aportan tales como:

a) Posibilitan al usuario transformarse en una persona que procesa en forma activa su conocimiento.

b) Rompen con el modelo tradicional para el cual el saber lo posee el docente y lo transmite a sus alumnos.

c) Facilitan que el sujeto interaccione con la información y seleccione la que considera más oportuna de acuerdo a sus necesidades.

Para darle un sentido pragmático al diseño de hipertextos hemos considerado lo señalado por Burbules (2006) y las indicaciones de WebGuru-India (2008), recopilando que para planificar un buen diseño es preciso tener en claro aspectos como:

! *Propósito del hipertexto*. Este es el primer paso en la planificación ya que si no tenemos en claro el objetivo perseguido a través del hipertexto, éste no puede ser realizado.

! *Destinatarios del hipertexto*. Debe considerarse a quiénes va dirigido el material y el nivel educativo en el cual se usará, ya que estos aspectos influyen en la complejidad en cuanto al diseño y al contenido del hipertexto.

! *Contenidos del hipertexto*. Decisiones sobre los contenidos deben hacerse al momento de la planificación del diseño. Por ejemplo: la profundidad con la que se tratará el tema, los registros en los cuales se presentará, entre otros.

! *Compatibilidad del hipertexto*. Debe verificarse que el software en el que se realizará el hipertexto funcione correctamente, que esté disponible en las computadoras de la institución en la que se usará, o que pueda visualizarse en algún software libre

! *Esquema del hipertexto*. Es aconsejable realizar algún esquema gráfico que ayude en el diseño, estableciendo los enlaces entre las distintas páginas o bloques de información. Esto puede hacerse a través de grafos o, si es mucha la cantidad de nodos, trabajar los enlaces a través de matrices.

# **Metodología de trabajo y análisis de la prueba piloto**

La investigación encarada es de tipo exploratoria con una fase indagatoria y otra de desarrollo y puesta a prueba. En la fase indagatoria hemos recabado información sobre experiencias iberoamericanas en relación con el diseño e implementación de hipermedios. En la fase de desarrollo, y a los fines de una prueba piloto, hemos creado para nuestros alumnos universitarios de Análisis Matemático I (cálculo diferencial e integral en una variable) dos hipertextos: uno sobre Funciones Trascendentes y el otro sobre el Método de Newton Raphson para el cálculo de raíces. Analizaremos los aspectos anteriormente detallados en estos dos materiales

# **Destinatarios**

En los dos casos los destinatarios fueron alumnos ingresantes a carreras de Ingeniería, con escasez de métodos de estudio, poco acostumbrados a aprender temas en forma independiente y con un buen manejo de la computadora.

#### **Objetivos y contenidos**

Respecto al objetivo propuesto para el hipertexto de Funciones trascendentes postulamos que el alumno logre comprender las características principales de las funciones exponenciales, logarítmicas, trigonométricas (directas e inversas) e hiperbólicas (directas e inversas). Entre las características mencionadas tenemos dominio e imagen, ceros, paridad, biyectividad, periodicidad (si corresponde), asíntotas y relación con su función inversa. Es por esta razón que sus nodos principales son: Funciones trigonométricas, Funciones exponenciales y logarítmicas y Funciones hiperbólicas. Los demás nodos y las trayectorias tienen que ver con las características mencionadas.

El objetivo que nos propusimos con el hipertexto sobre el método de Newton Raphson es que el alumno, en forma independiente, pueda comprender un método numérico para el cálculo de raíces utilizando uno de los conceptos vistos en clase como es el de recta tangente a una curva en un punto. Los nodos principales de este hipertexto son: Deducción del algoritmo (por dos caminos), Ejercicios resueltos y Ejercicios para resolver. Los enlaces entre nodos tienen que ver con las deducciones teóricas, su relación con la ejercitación resuelta, otros métodos de cálculo de raíces y conocimientos previos que el alumno debía tener para abordar el tema

### **Compatibilidad**

 $\begin{array}{|c|c|} \hline \rule{0pt}{2ex} \rule{0pt}{2ex} \rule{0pt}{2ex$ 

Con respecto a la compatibilidad de un hipertexto nos estamos refiriendo a los programas utilizados en su creación, y si es posible visualizarlos correctamente en todas las computadoras o si por el contrario, es necesario contar con algún software especial. Consideramos que los hipertextos educativos no deberían tener restricciones en cuanto a los programas, y en el caso de tenerlas, que sean las menores posibles.

En el hipertexto de Newton Rapshon utilizamos dos software: Word y Mathematica, que estaban instalados en las computadoras de la Universidad. La razón de esta elección se debió a la necesidad de contar con algún software adecuado para el manejo de simbología matemática y de gráficos, además de un procesador de textos. Los problemas de compatibilidad se presentaron en la interacción entre los dos software; es decir, los enlaces que vinculaban documentos de Word con los de Mathematica y viceversa.

En el hipertexto de Funciones trascendentes usamos el software Mathematica para su creación y el Mathematica Player para la visualización por parte de los alumnos. En el mismo incorporamos interactividades, vinculadas a gráficos de funciones, en las cuales el alumno puede accionar unos botones y observar las consecuencias en el gráfico. Esas interactividades no podían verse con la versión del software instalada en la Universidad, por lo que fue necesario recurrir a una versión de prueba gratuita y limitada en el tiempo. Para que los alumnos pudieran ver y utilizar estas interactividades fue necesario usar el Mathematica Player que es de descarga gratuita.

Como vemos, en las dos oportunidades los problemas de compatibilidad estuvieron vinculadas a las versiones de los programas disponibles en la Universidad.

#### **Esquema**

Presentamos a continuación el esquema principal de cada uno de los hipertextos mencionados.

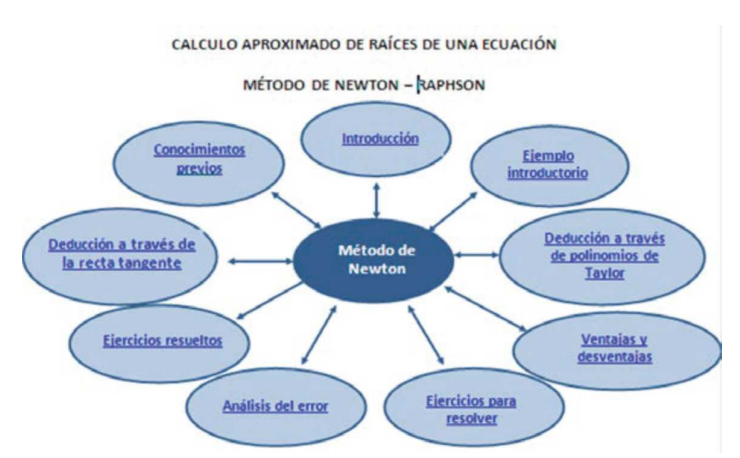

Figura 1. Esquema de hipertexto del método de Newton Raphson para el cálculo de raíces.

La Figura 1 nos muestra los principales nodos del hipertexto, cada uno relacionado con el contenido que en él se desarrolla:

! *Introducción:* presentamos el problema a resolver (solución de ecuaciones) y explicamos en

 $\begin{picture}(120,10) \put(0,0){\line(1,0){100}} \put(15,0){\line(1,0){100}} \put(15,0){\line(1,0){100}} \put(15,0){\line(1,0){100}} \put(15,0){\line(1,0){100}} \put(15,0){\line(1,0){100}} \put(15,0){\line(1,0){100}} \put(15,0){\line(1,0){100}} \put(15,0){\line(1,0){100}} \put(15,0){\line(1,0){100}} \put(15,0){\line(1,0){100}}$ 

forma muy breve en qué consisten los diferentes métodos de resolución.

! *Conocimientos previos*: definición de ecuaciones algebraicas y trascendentes, ecuación de recta tangente a una curva en un punto, polinomio de Taylor y término complementario de una función en un punto dado.

! *Ejemplo introductorio*: búsqueda de la raíz de una ecuación determinada, usando software Mathematica y explicando en qué consiste el método de una manera intuitiva.

! *Obtención del algoritmo*. *Deducción a través de la recta tangente*: desarrollo del método a través del gráfico de la función y la recta tangente a la curva en un punto cercano a la raíz. Deducción de la fórmula y sistematización del algoritmo.

! *Obtención del algoritmo. Deducción a través de polinomios de Taylor*. Derivación del método mediante polinomios de Taylor y término complementario.

! *Ejercicios resueltos*: ejercicios resueltos usando software Mathematica.

! *Análisis del error*: definimos cómo calcular el error y lo aplicamos a diferentes ejercicios.

! *Ventajas y desventajas*: cuándo es conveniente aplicarlo y en qué casos falla.

! *Ejercicios para resolver*: para que el alumno pueda practicar lo estudiado. Estos ejercicios pueden servir luego para el docente como feedback o evaluación del uso que le dio el alumno al hipertexto.

! *Otros métodos para hallar raíces de ecuaciones*: brindamos direcciones de internet donde el alumno puede explorar otros métodos de búsqueda de raíces como el método de la secante, método de bisección, entre otros.

En el caso del hipertexto de Funciones trascendentes, el esquema inicial es el siguiente:

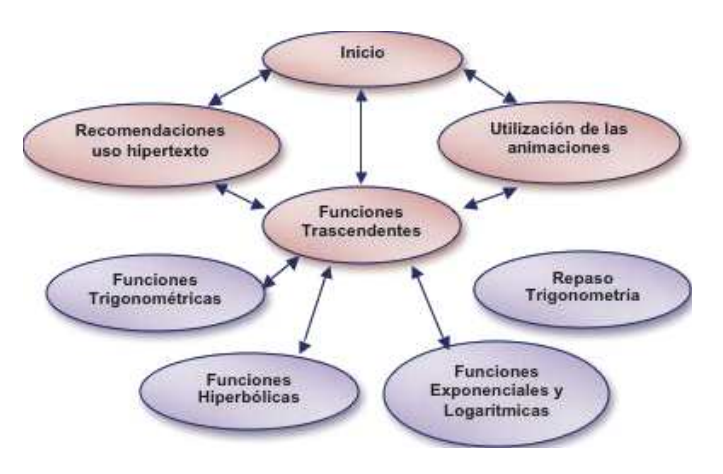

Figura 2. Esquema del hipertexto Funciones Trascendentes.

 $\begin{tabular}{|c|c|} \hline \multicolumn{3}{|c|}{\textbf{11}} & \multicolumn{2}{|c|}{\textbf{12}} & \multicolumn{2}{|c|}{\textbf{13}} & \multicolumn{2}{|c|}{\textbf{14}} & \multicolumn{2}{|c|}{\textbf{15}} & \multicolumn{2}{|c|}{\textbf{16}} & \multicolumn{2}{|c|}{\textbf{17}} & \multicolumn{2}{|c|}{\textbf{18}} & \multicolumn{2}{|c|}{\textbf{19}} & \multicolumn{2}{|c|}{\textbf{19}} & \multicolumn{2}{|c|}{\textbf{$ 

De acuerdo a la figura 2, los principales nodos del hipertexto de funciones trascendentes son:

! *Recomendaciones para el uso del hipertexto*: se presenta una breve descripción de los temas que se desarrollan y se describen los títulos que abarcan cada capítulo del mismo. Esta presentación está hecha a modo orientativo para que el alumno pueda tener un panorama general del material antes de comenzar a usarlo.

! *¿Cómo utilizar las animaciones?*: en este vínculo se presenta un breve tutorial para el uso correcto de las animaciones que contiene el material.

! *Comenzar*: que lleva a los nodos: funciones trigonométricas directas e inversas, funciones hiperbólicas directas e inversas, funciones exponenciales y logarítmicas, repaso de trigonometría y repaso de conceptos relacionados.

! *Funciones trigonométricas*: que lleva a los nodos: función seno, función coseno, función tangente, función arcoseno, función arcocoseno y función arcotangente.

! *Funciones hiperbólicas*: que lleva a los nodos: función seno hiperbólico, función coseno hiperbólico, función tangente hiperbólica, función argumento seno hiperbólico, función argumento coseno hiperbólico y función argumento tangente hiperbólica.

! *Funciones exponenciales y logarítmicas*: que lleva a los nodos: funciones exponenciales con base mayor que uno, funciones exponenciales con base menor que uno, funciones logarítmicas con base mayor que uno y funciones logarítmicas con base menor que uno.

 $*$  **Repaso de Trigonometría: este vínculo ofrece un repaso de los conceptos de trigonometría** que son los conocimientos previos necesarios para abordar el temario del hipertexto. Entre ellos encontramos: ángulo y sistema de medición, clasificación de ángulos de acuerdo a su medida, circunferencia trigonométrica, ángulos principales y su ubicación en la circunferencia trigonométrica, relaciones trigonométricas en un triángulo rectángulo, segmentos representativos de las funciones trigonométricas, signo de seno y coseno en los cuadrantes, valores de las funciones de los ángulos principales e identidades trigonométricas.

A continuación detallamos, a modo de ejemplo, el nodo Funciones Trigonométricas, que comparte la estructura con los nodos Funciones Hiperbólicas y Funciones Exponenciales y Logarítmicas

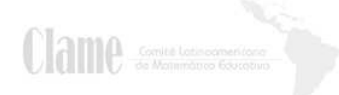

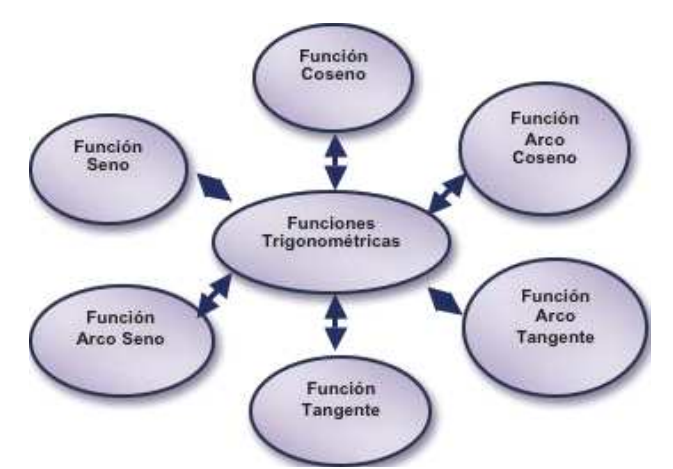

Figura 3. Ejemplo de nodo de Funciones Trigonométricas.

En cada uno de los nodos vinculados desde el nodo Funciones Trigonométricas, el alumno obtiene información sobre las características de la función como ser: dominio e imagen, ceros, periodicidad, paridad o no de la función, clasificación en biyectividad o sus opciones, intervalos de crecimiento y función inversa. Asimismo el alumno lector se encuentra con nodos vinculados al recuerdo de los conceptos relacionados con las características de las funciones que nombramos anteriormente.

Los nodos de las tres funciones directas tienen enlaces a los nodos "Deducción del gráfico a partir de la circunferencia trigonométrica", "Obtención de su inversa" y "Funciones Trigonométricas". El nodo "Deducción del gráfico a partir de la circunferencia trigonométrica" permite la interactividad ya que el alumno, a través de un botón deslizante puede visualizar el segmento correspondiente a la función seno en la circunferencia trigonométrica y cómo este segmento se traslada a un par de ejes cartesianos generándose así, en forma interactiva y manipulativa el gráfico de la función.

# **A modo de conclusión**

Luego del análisis realizado, tanto teórico como de la actuación y producción de los estudiantes que abordaron los dos hipertextos, podemos establecer algunas consideraciones a tener en cuenta a la hora de diseñar este tipo de materiales. En principio debemos elegir:

! Programas que proporcionen una escritura y manipulación de simbología, fórmulas, gráficos y figuras acorde al contenido matemático seleccionado.

! Programas adecuados que permitan aumentar los niveles de compatibilidad del hipertexto, entendiéndose por compatibilidad la correcta interacción entre programas especializados en matemática y procesadores de texto.

! Cantidad apropiada de enlaces en la navegación del hipertexto, ya que si son pocos resulta

2139

poco atractivo y si están en demasía puede provocar confusión en el alumno que puede desistir de continuar el estudio del tema mediante el recurso presentado.

Luego tenemos que tener en cuenta:

 $\div$  La importancia de incluir un nodo relacionado con los conocimientos previos vinculados con el tema desarrollado en el hipertexto.

! La oportunidad de acceder a la información desde distintos tipos de representación: texto, símbolos, gráficos, imágenes y sonido de acuerdo a las necesidades del usuario.

! Los costos o la disponibilidad de software en las instituciones que estemos trabajando.

# **Referencias bibliográficas**

- Burbules, N. (2006). *Educación: Riesgos y promesas de las Nuevas Tecnologías de la información.* Buenos Aires: Ediciones Granica S.A.
- Grau, J. y Muelas, E. (2008). *Módulo 5: sistemas hipermediales. Primera parte.* Material utilizado en el Seminario "Material Didáctico" correspondiente a la Maestría en Enseñanza de las Ciencias Exactas y Naturales de la UNCo.
- WebGuru-India, I. (2008). *Design you imagination. Free web design e-book.* Obtenido de WebGuru Infosystems: http://www.webguru-india.com/free-webdesign-ebook.php
- Cabero Almerama, J. (1995). *Navegando, construyendo: la utilización de los hipertextos en la enseñanza*. Recuperado el 24 de agosto de 2010, de http://www.lmi.ub.es/te/any95/cabero\_hipertext/